# Package 'rfacebookstat'

December 16, 2021

Type Package Title Load Data from Facebook API Marketing Version 2.5.0 Date 2021-12-15 Author Alexey Seleznev [aut, cre] (<<https://orcid.org/0000-0003-0410-7385>>) Maintainer Alexey Seleznev <selesnow@gmail.com> Description Load data by campaigns, ads, ad sets and insights, ad account and business manager from Facebook Marketing API into R. For more details see official documents by Facebook Marketing API <<https://developers.facebook.com/docs/marketing-apis/>>. **Depends**  $R (= 3.5.0)$ BugReports <https://github.com/selesnow/rfacebookstat/issues> **Imports** httr, jsonlite, dplyr, purrr, tidyr  $(>= 1.0.0)$ , stringr, tidyselect, pbapply URL <https://selesnow.github.io/rfacebookstat/>, [https://www.youtube.com/playlist?list=PLD2LDq8edf4pItOb-vZTG5AXZK2niJ8\\_R](https://www.youtube.com/playlist?list=PLD2LDq8edf4pItOb-vZTG5AXZK2niJ8_R) License MIT + file LICENSE Suggests knitr, rmarkdown VignetteBuilder knitr Encoding UTF-8 Language ru NeedsCompilation no Repository CRAN Date/Publication 2021-12-16 12:00:02 UTC

# R topics documented:

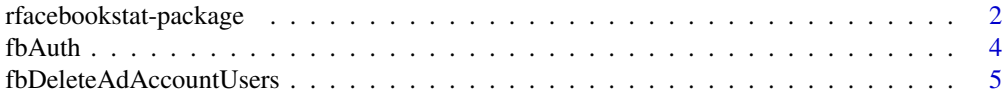

<span id="page-1-0"></span>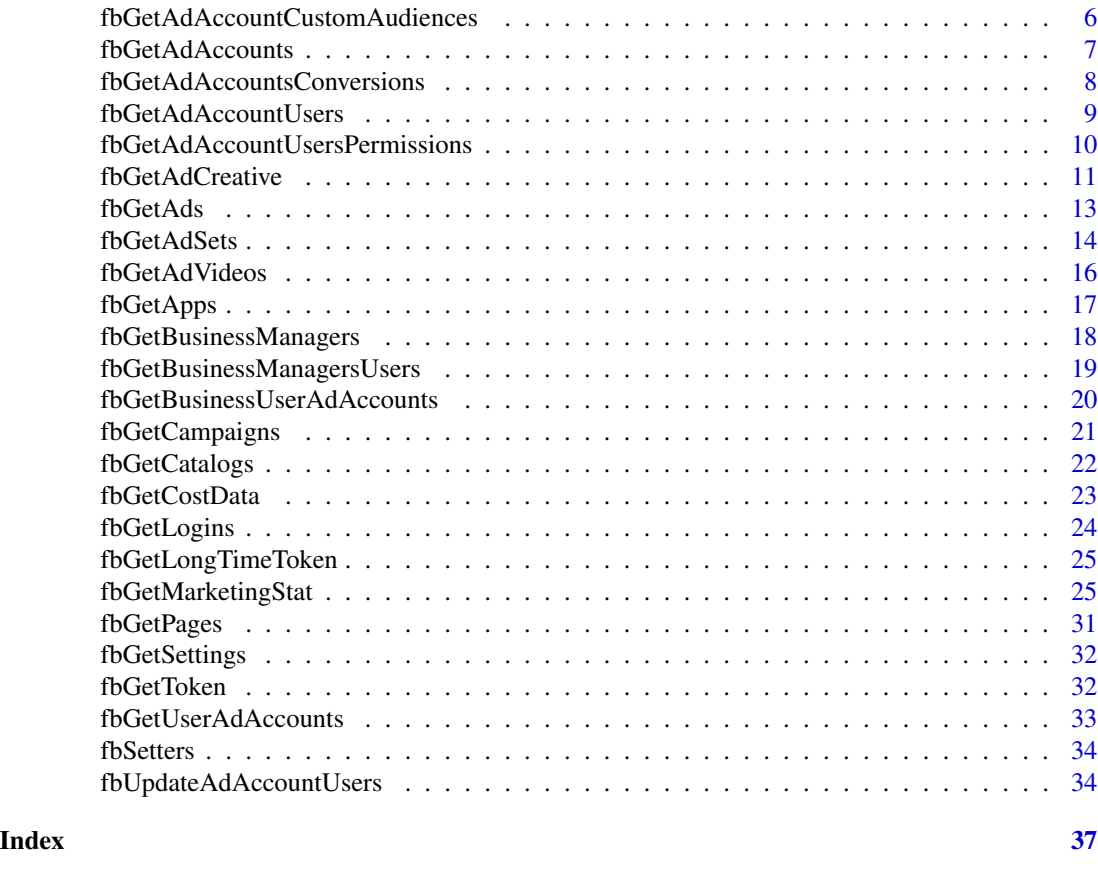

rfacebookstat-package *Load Data from Facebook API Marketing*

# Description

Load data by campaigns, ads, ad sets and insights, ad account and business manager from Facebook Marketing API into R. For more details see official documents by Facebook Marketing API <https://developers.facebook.com/docs/marketing-apis/>.

#### Details

The DESCRIPTION file:

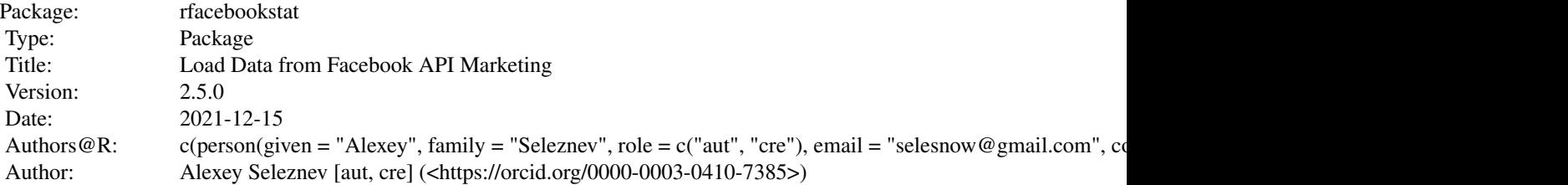

# rfacebookstat-package 3

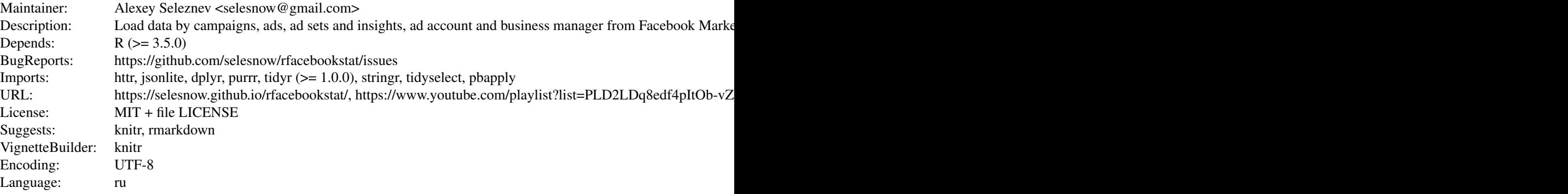

Index of help topics:

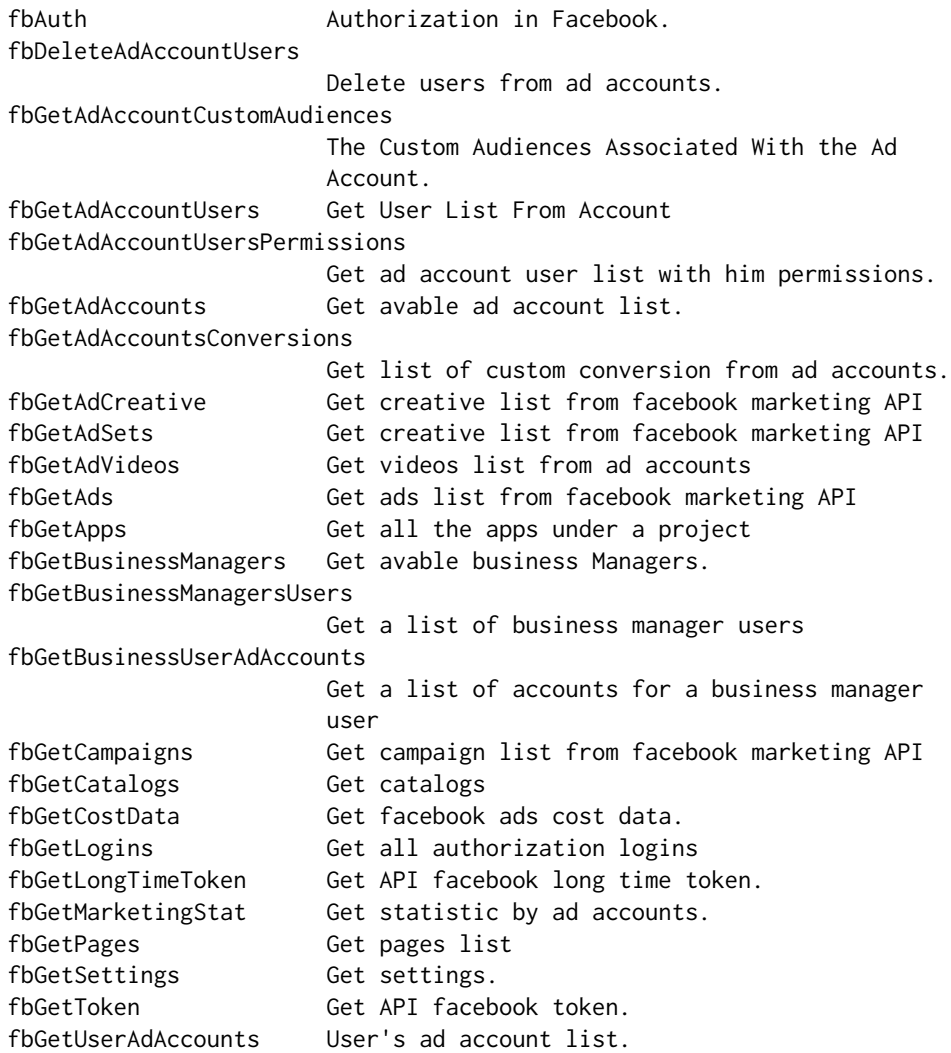

<span id="page-3-0"></span>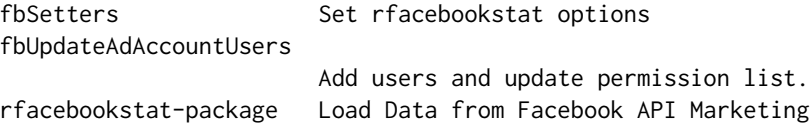

#### Author(s)

Alexey Seleznev [aut, cre] (<https://orcid.org/0000-0003-0410-7385>) Maintainer: Alexey Seleznev <selesnow@gmail.com>

#### See Also

See oficial documantation: rfacebookstat package - https://selesnow.github.io/rfacebookstat/ Facebook API Marketing - https://developers.facebook.com/docs/marketing-apis/

#### Examples

```
## Not run:
library(rfacebookstat)
# Auth
token <- fbGetToken(app_id = 00000000000000)
# Get statistic
CampStat <- fbGetMarketingStat(accounts_id = "act_0000000000",
level = "campaign", fields = "campaign_name,impressions,clicks",
breakdowns = "age", sorting = "unique_impressions_descending",
filtering = "[{'field':'age','operator':'IN','value':['18-24','25-34']}]",
date_start = "2016-10-01", date_stop = "2016-10-10",
access_token = token)
```

```
## End(Not run)
```
fbAuth *Authorization in Facebook.*

#### Description

Wrapper for fbGetToken() and fbGetLongtimeToken().

```
fbAuth(username = getOption("rfacebookstat.username"),
      app_id = getOption("rfacebookstat.append"),
      app_secret = getOption("rfacebookstat.app_secret"),
      token<sub>path</sub> = fbTokenPath(),
       scopes = c("ads\_read","business_management",
                       "pages_manage_ads",
```
#### <span id="page-4-0"></span>fbDeleteAdAccountUsers 5

```
"ads_management",
                 "public_profile"),
reakh = FALSE,skip_option = FALSE)
```
# Arguments

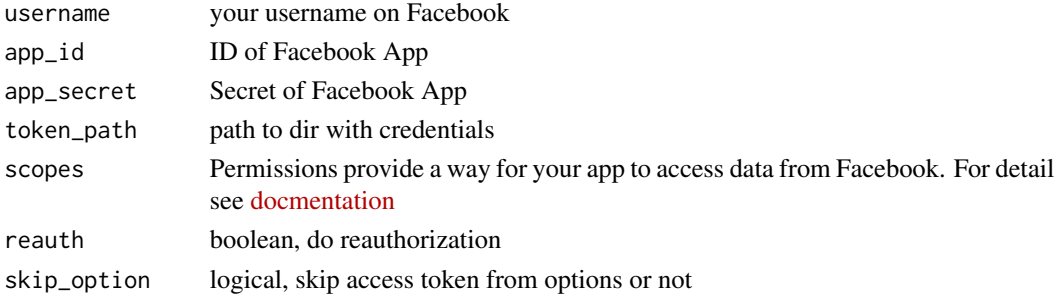

#### Value

API token object

#### Author(s)

Alexey Seleznev

# Examples

## Not run: fbAuth()

## End(Not run)

# fbDeleteAdAccountUsers

*Delete users from ad accounts.*

# Description

fbDeleteAdAccountUsers is method for remove users access from ad accounts.

```
fbDeleteAdAccountUsers(
   user\_ids = NULL,
   accounts_id = getOption("rfacebookstat.accounts_id"),
api_version = getOption("rfacebookstat.api_version"),
username = getOption("rfacebookstat.username"),
   token_path = fbTokenPath(),
access_token = getOption("rfacebookstat.access_token"))
```
# <span id="page-5-0"></span>Arguments

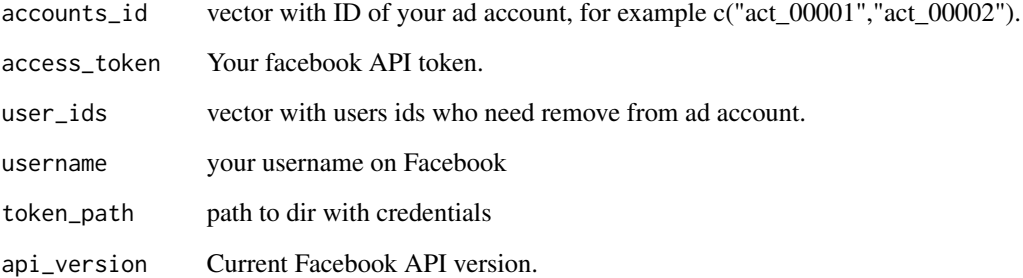

#### Details

ads\_management permission is required. You need 'Administrator' access to the ad account to remove users

#### Author(s)

Alexey Seleznev

# Examples

```
## Not run:
#Attach package
library(rfacebookstat)
#Get token, where 0000000000000 is id of your app in facebook
tk <- fbAuth(0000000000000)
#Remove user with id 001 and 002 from accounts act_0001 and act_0002
fbDeleteAdAccountUsers(user_ids = c(001,002),
                       accounts_id = c("act_0001","act_0002"),
                       api_version = "v2.12",
                       access_token = "abcdef123456" )
```
## End(Not run)

fbGetAdAccountCustomAudiences *The Custom Audiences Associated With the Ad Account.*

#### Description

Get The custom audiences associated with the ad account.

# <span id="page-6-0"></span>fbGetAdAccounts 7

## Usage

```
fbGetAdAccountCustomAudiences(
   business_ids = getOption("rfacebookstat.business_id"),
   accounts_id = getOption("rfacebookstat.accounts_id"),
   pixel_id = NULL,
   filtering = NULL,
   api_version = getOption("rfacebookstat.api_version"),
   username = getOption("rfacebookstat.username"),
   token_path = fbTokenPath(),
   access_token = getOption("rfacebookstat.access_token")
\lambda
```
# Arguments

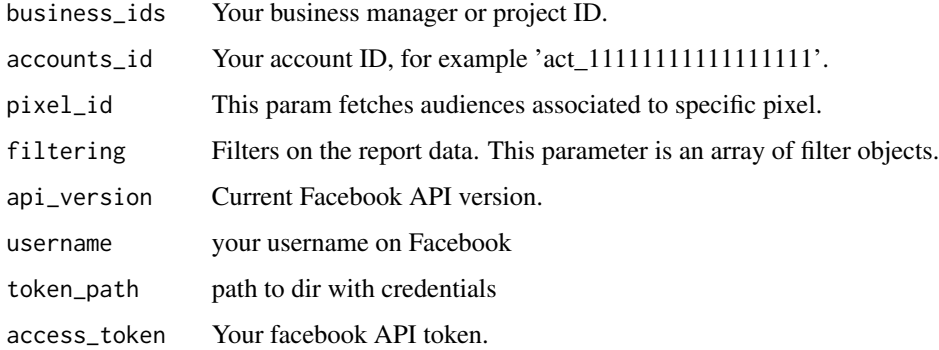

#### Value

data.frame with custom audiences data

#### Author(s)

Alexey Seleznev

#### See Also

[Ad Account Customaudiences API Documentation](https://developers.facebook.com/docs/marketing-api/reference/ad-account/customaudiences/)

fbGetAdAccounts *Get avable ad account list.*

#### Description

fbGetAdAccounts get data frame with avable in your bussines manager ad account list in R.

#### <span id="page-7-0"></span>Usage

```
fbGetAdAccounts(source_id = getOption("rfacebookstat.business_id"),
               api_version = getOption("rfacebookstat.api_version"),
               username = getOption("rfacebookstat.username"),
               token_path = fbTokenPath(),
access_token = getOption("rfacebookstat.access_token"))
```
# Arguments

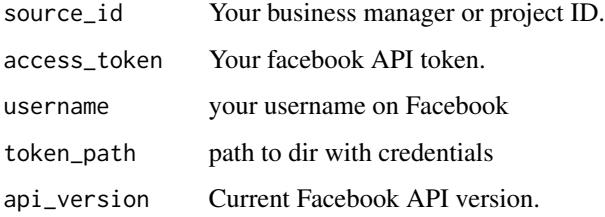

## Value

Data frame with ad account list.

# Author(s)

Alexey Seleznev

#### Examples

```
## Not run:
fbAccounts <- fbGetAdAccounts(source_id = "xxxxxxxxxxxxx",
                              api\_version = "v2.10",access_token = "xxxxxxxx")
```
## End(Not run)

fbGetAdAccountsConversions

*Get list of custom conversion from ad accounts.*

#### Description

Custom conversions on Facebook allows you to optimize and track actions without having to add anything to your Facebook pixel base code. They also allow you to optimize for and track actions that are different from the 9 standard events that come with the Facebook pixel.

# <span id="page-8-0"></span>Usage

```
fbGetAdAccountsConversions(
  accounts_id = getOption("rfacebookstat.accounts_id"),
  api_version = getOption("rfacebookstat.api_version"),
  username = getOption("rfacebookstat.username"),
  token_path = fbTokenPath(),
  access_token = getOption("rfacebookstat.access_token"))
```
# Arguments

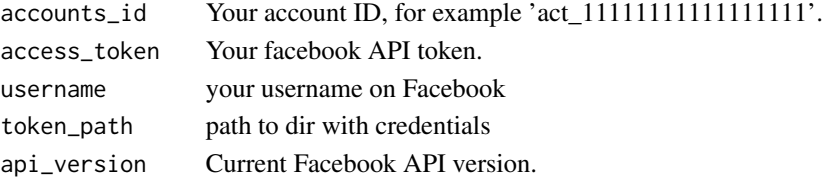

# Value

Data frame with custom conversion list.

#### Author(s)

Alexey Seleznev

#### Examples

```
## Not run:
conversions <- fbGetAdAccountsConversions()
```
## End(Not run)

fbGetAdAccountUsers *Get User List From Account*

#### Description

fbGetAdAccountUsers get data frame with adaccounts user list in R.

```
fbGetAdAccountUsers(
   accounts_id = getOption("rfacebookstat.accounts_id"),
business_id = getOption("rfacebookstat.business_id"),
   api_version = getOption("rfacebookstat.api_version"),
console_type = "progressbar",
username = getOption("rfacebookstat.username"),
token_path = fbTokenPath(),
access_token = getOption("rfacebookstat.access_token"))
```
#### Arguments

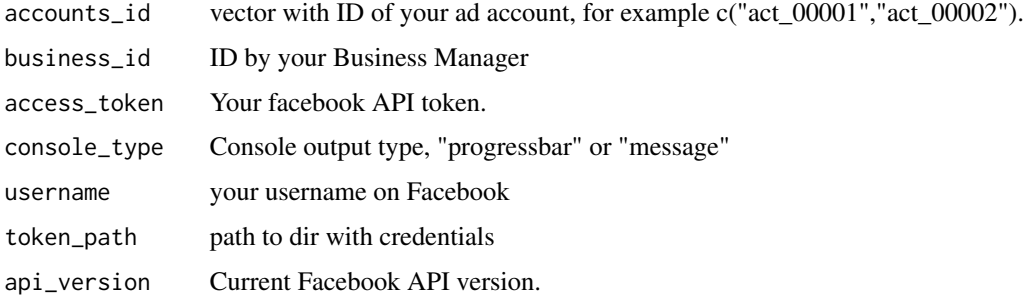

#### Value

Data frame with ad account list.

#### Author(s)

Alexey Seleznev

# Examples

```
## Not run:
accountUsers <- fbGetAdAccountUsers(accounts_id = c("act_00001","act_00002"),
                                    bussiness_id = 1111111,
                                    access_token = "xxxxxxxxxxxxxxxxxxxxxxxxxxxxx")
```
## End(Not run)

fbGetAdAccountUsersPermissions

*Get ad account user list with him permissions.*

#### Description

fbGetAdAccountUsersPermissions get ad account user list with him permissions. in R.

```
fbGetAdAccountUsersPermissions(
   accounts_id = getOption("rfacebookstat.accounts_id"),
api_version = getOption("rfacebookstat.api_version"),
console_type = "progressbar",
username = getOption("rfacebookstat.username"),
token_path = fbTokenPath(),
access_token = getOption("rfacebookstat.access_token"))
```
<span id="page-9-0"></span>

#### <span id="page-10-0"></span>fbGetAdCreative 11

#### **Arguments**

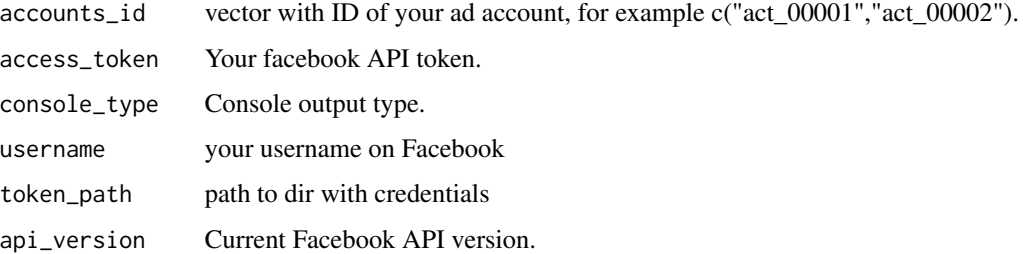

#### Value

Data frame with ad account user permissions list.

#### Author(s)

Alexey Seleznev

#### Examples

```
## Not run:
UP <- fbGetAdAccountUsersPermissions(accounts_id = c("act_00001","act_00002"),
                                     api_version = "v2.10",
          access_token = "xxxxxx")
```
## End(Not run)

fbGetAdCreative *Get creative list from facebook marketing API*

# Description

Get ads creatives list with parameters from facebook marketing API. Format which provides layout and contains content for the ad.

```
fbGetAdCreative(
       accounts_id = getOption("rfacebookstat.accounts_id"),
       filtering = NULL,
       api_version = getOption("rfacebookstat.api_version"),
username = getOption("rfacebookstat.username"),
     token_path = fbTokenPath(),
access_token = getOption("rfacebookstat.access_token"),
limit = 50)
```
# Arguments

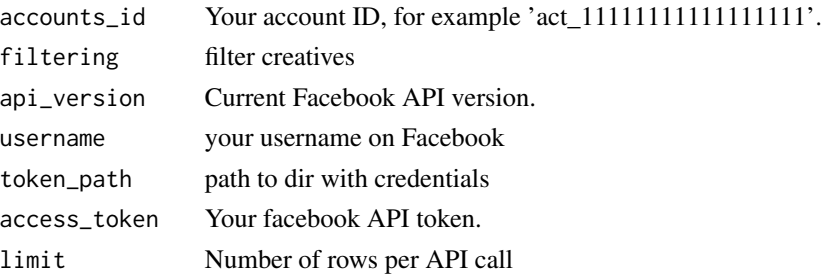

#### Value

Data frame with ads list.

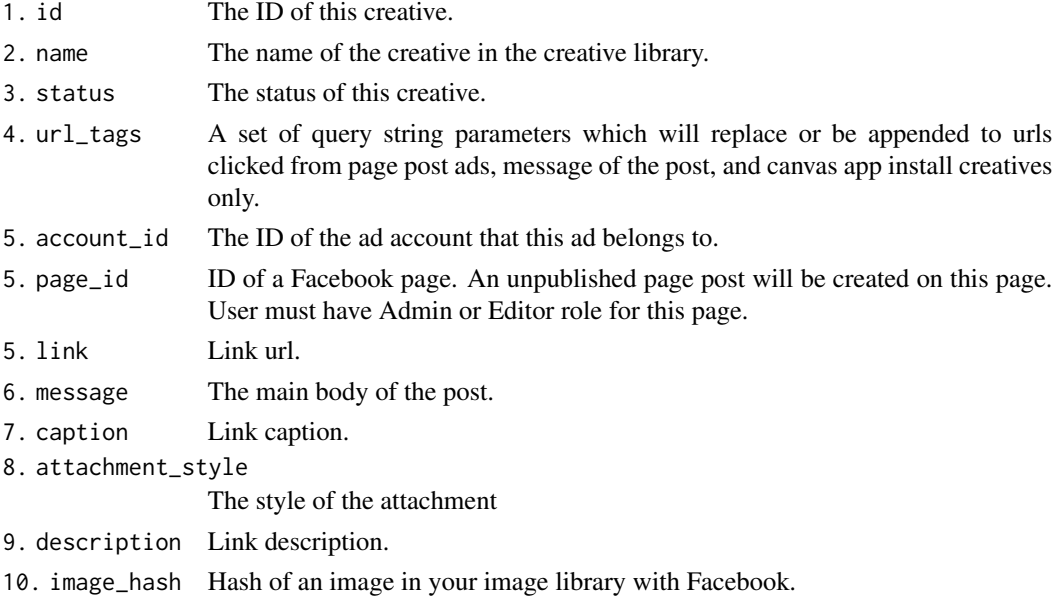

# Author(s)

Alexey Seleznev

# Examples

```
## Not run:
library(rfacebookstat)
fb_token <- fbGetToken(app_id = 0000000)
ads_creative <- fbGetAdCreative(accounts_id = "act_1111111111111111111",
                               api\_version = 'v3.0',access_token = fb_token)
```
<span id="page-12-0"></span>

#### Description

Get ads list with parameters from facebook marketing API. Contains information to display an ad and associate it an ad set. Each ad is associated with an ad set and all ads in a set have the same daily or lifetime budget, schedule, and targeting. Creating multiple ads in an ad set helps optimize their delivery based on variations in images, links, video, text or placements.

# Usage

```
fbGetAds(accounts_id = getOption("rfacebookstat.accounts_id"),
        api_version = getOption("rfacebookstat.api_version"),
username = getOption("rfacebookstat.username"),
    token\_path = fibTokenPath(),
        access_token = getOption("rfacebookstat.access_token"))
```
# Arguments

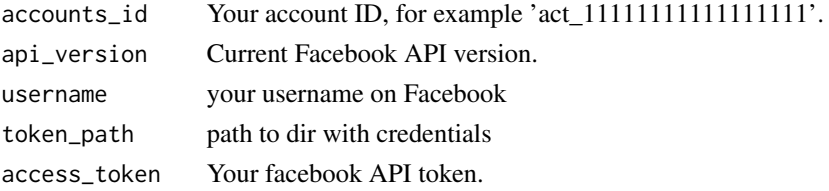

# Value

Data frame with ads list.

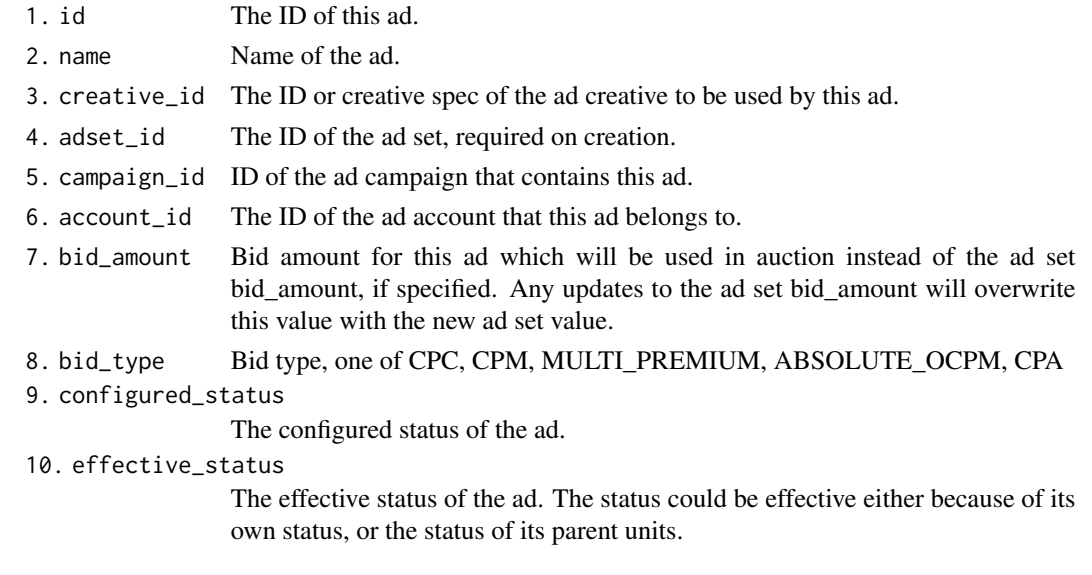

#### Author(s)

Alexey Seleznev

#### Examples

```
## Not run:
library(rfacebookstat)
fb_token <- fbGetToken(app_id = 0000000)
ads <- fbGetAds(accounts_id = "act_11111111111111111",
                api\_version = 'v3.0',access_token = fb_token)
```
## End(Not run)

fbGetAdSets *Get creative list from facebook marketing API*

#### Description

Get ads creatives list with parameters from facebook marketing API. An ad set is a group of ads that share the same daily or lifetime budget, schedule, bid type, bid info, and targeting data. Ad sets enable you to group ads according to your criteria, and you can retrieve the ad-related statistics that apply to a set.

#### Usage

```
fbGetAdSets(accounts_id = getOption("rfacebookstat.accounts_id"),
api_version = getOption("rfacebookstat.api_version"),
username = getOption("rfacebookstat.username"),
token_path = fbTokenPath(),
access_token = getOption("rfacebookstat.access_token"))
```
#### Arguments

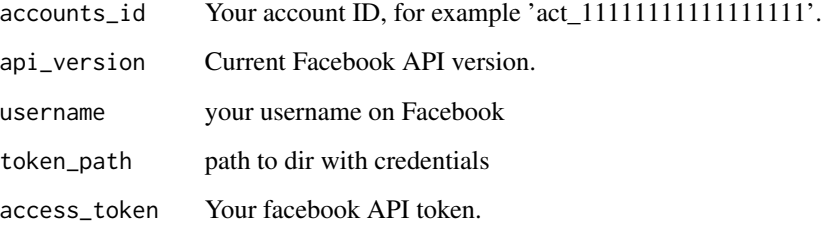

<span id="page-13-0"></span>

#### fbGetAdSets 15

#### Value

Data frame with ads list.

- 1. id Ad set ID.
- 2. name Name of ad set.
- 3. account\_id Ad Account ID.
- 4. budget\_remaining

Remaining budget.

5. configured\_status

The status set at the ad set level. It can be different from the effective status due to its parent campaign. Prefer using 'status' instead of this, one of ACTIVE, PAUSED, DELETED, ARCHIVED.

6. effective\_status

The effective status of the ad set, which can be either its own status or caused by its parent campaign, one of ACTIVE, PAUSED, DELETED, PENDING\_REVIEW, DISAPPROVED, PREAPPROVED, PENDING\_BILLING\_INFO, CAMPAIGN\_PAUSED, ARCHIVED, ADSET\_PAUSED.

- 7. status The status set at the ad set level. It can be different from the effective status due to its parent campaign. The field returns the same value as 'configured\_status', and is the suggested one to use (ACTIVE, PAUSED, DELETED, ARCHIVED).
- 8. created\_time

Created time.

9. bid\_strategy

Choose bid strategy for this ad set to suit your specific business goals. Each strategy has tradeoffs and may be available for certain optimization\_goals: LOW-EST\_COST\_WITHOUT\_CAP: Designed to get the most results for your budget based on your ad set optimization\_goal without limiting your bid amount. This is the best strategy if you care most about cost efficiency. However with this strategy it may be harder to get stable average costs as you spend. This strategy is also known as automatic bidding. Learn more in Ads Help Center, About bid strategies: Lowest cost. LOWEST\_COST\_WITH\_BID\_CAP: Designed to get the most results for your budget based on your ad set optimization\_goal while limiting actual bid to your specified amount. With a bid cap you have more control over your cost per actual optimization event. However if you set a limit which is too low you may get less ads delivery. If you select this, you must provide a bid cap with the bid\_amount field. Note: during creation this bid strategy is set if you provide bid\_amount only. This strategy is also known as manual maximum-cost bidding. Learn more in Ads Help Center, About bid strategies: Lowest cost. TARGET\_COST: Maintains a stable average cost based on your optimization\_goal as you raise your ad set budget. Select this strategy if you care most about maintaining stable average costs for your ads. However, note that this strategy may be less cost-efficient than the lowest cost strategy. If you select this, you must provide a target cost with the bid\_amount field. Target cost bid strategy is also known as manual average-cost bidding. Learn more in Ads Help Center, About bid strategies: Target cost. Note: If you enable campaign budget optimization, you should set bid\_strategy at the parent campaign level.

10. pacing\_type

Defines the pacing type, standard by default or using ad scheduling

# Author(s)

Alexey Seleznev

#### Examples

```
## Not run:
library(rfacebookstat)
fb_token <- fbGetToken(app_id = 0000000)
adsets <- fbGetAdSets(accounts_id = "act_11111111111111111",
                     api\_version = 'v3.0',access_token = fb_token)
```
## End(Not run)

fbGetAdVideos *Get videos list from ad accounts*

#### Description

Load all videos from faceboob ad accounts.

#### Usage

```
fbGetAdVideos(accounts_id = getOption("rfacebookstat.accounts_id"),
             api_version = getOption("rfacebookstat.api_version"),
     username = getOption("rfacebookstat.username"),
         token_path = fbTokenPath(),
             access_token = getOption("rfacebookstat.access_token"))
```
#### Arguments

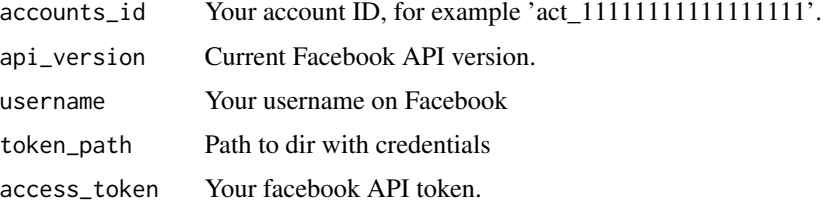

#### Value

Data frame with video parameters list.

#### Author(s)

Alexey Seleznev

<span id="page-15-0"></span>

# <span id="page-16-0"></span>fbGetApps 17

#### Examples

```
## Not run:
ads <- fbGetAdVideos()
## End(Not run)
```
fbGetApps *Get all the apps under a project*

# Description

Get data frame with list apps under a project.

#### Usage

```
fbGetApps(accounts_id = getOption("rfacebookstat.accounts_id"),
        api_version = getOption("rfacebookstat.api_version"),
        username = getOption("rfacebookstat.username"),
        token_path = fbTokenPath(),
        access_token = getOption("rfacebookstat.access_token"))
```
# Arguments

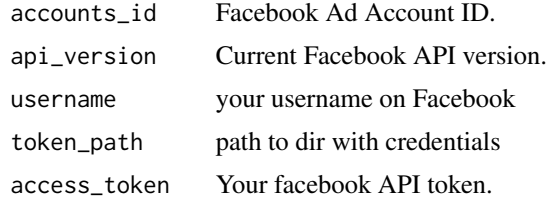

#### Value

Data frame with apps list.

# Author(s)

Alexey Seleznev

# Examples

```
## Not run:
accounts <- fbGetAccounts()
fbApps <- fbGetApps(accounts$id)
```
<span id="page-17-0"></span>fbGetBusinessManagers *Get avable business Managers.*

#### Description

fbGetBusinessManagers get data frame with avable bussines managers list in R.

#### Usage

```
fbGetBusinessManagers(api_version = getOption("rfacebookstat.api_version"),
                     username = getOption("rfacebookstat.username"),
                     token_path = fbTokenPath(),
                     access_token = getOption("rfacebookstat.access_token"))
```
# Arguments

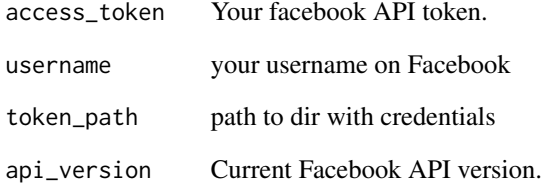

# Value

Data frame with ad account list.

# Author(s)

Alexey Seleznev

# Examples

```
## Not run:
BM <- fbGetBusinessManagers(api_version = "v2.10", access_token = "xxxxxxxxxxxxxxxxxxxxxxxxxxxxx")
```
<span id="page-18-0"></span>fbGetBusinessManagersUsers

*Get a list of business manager users*

#### Description

Loading user list from business managers.

#### Usage

```
fbGetBusinessManagersUsers(
  business_ids = getOption("rfacebookstat.business_id"),
  user_types = c('business_users',
                   'system_users',
                   'pending_users'),
  api_version = getOption("rfacebookstat.api_version"),
  username = getOption("rfacebookstat.username"),
  token_path = fbTokenPath(),
  access_token = getOption("rfacebookstat.access_token"))
```
#### Arguments

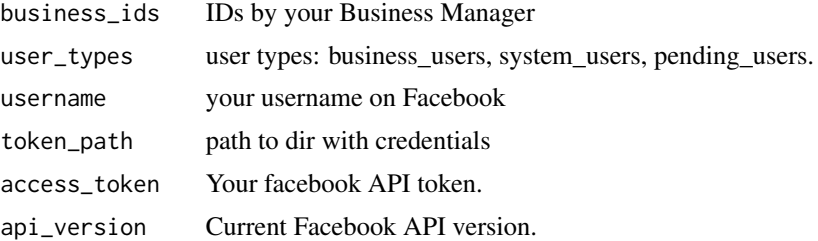

#### Value

Data frame with bussiness managers user list.

#### Author(s)

Alexey Seleznev

# Examples

```
## Not run:
options(rfacebookstat.business_id = 000000000000)
bm_users <- fbGetBusinessManagersUsers()
## End(Not run)
```

```
fbGetBusinessUserAdAccounts
```
*Get a list of accounts for a business manager user*

# Description

Loading account list for business manager user.

#### Usage

```
fbGetBusinessUserAdAccounts(
     business_users_id = NULL,
     business_id = getOption("rfacebookstat.business_id"),
     api_version = getOption("rfacebookstat.api_version"),
username = getOption("rfacebookstat.username"),
    token_path = fbTokenPath(),<br>access_token = getOption("rfa
                       = getOption("rfacebookstat.access_token"))
```
#### Arguments

business\_users\_id

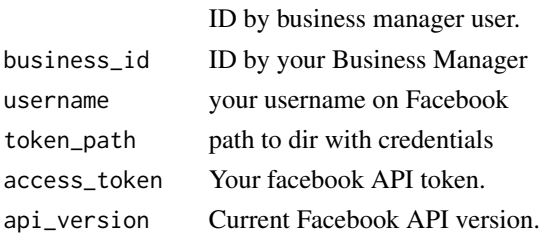

## Value

Data frame with ad account list.

# Author(s)

Alexey Seleznev

#### Examples

```
## Not run:
options(rfacebookstat.business_id = 000000000000,
       rfacebookstat.access_token = "abcde12345....")
my_accs <- fbGetBusinessUserAdAccounts(
                   business_users_id = 777423445991332
)
## End(Not run)
```
<span id="page-20-0"></span>

# Description

Get campaign list with parameters from facebook marketing API.

#### Usage

```
fbGetCampaigns(accounts_id = getOption("rfacebookstat.accounts_id"),
              api_version = getOption("rfacebookstat.api_version"),
  username = getOption("rfacebookstat.username"),
              token_path = fbTokenPath(),
  access_token = getOption("rfacebookstat.access_token"))
```
# Arguments

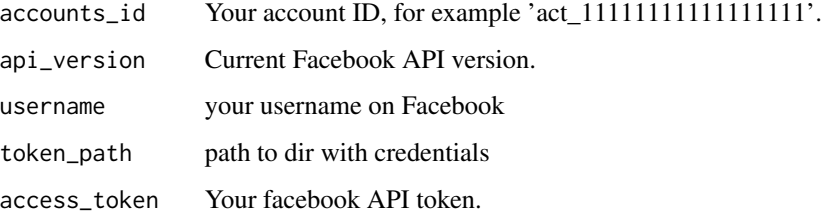

# Value

Data frame with campaign list.

#### Author(s)

Alexey Seleznev

#### Examples

```
## Not run:
library(rfacebookstat)
fb_token <- fbGetToken(app_id = 0000000)
camp \leq fbGetCampaigns(accounts_id = "act_1111111111111111111",
                       api\_version = 'v3.0',access_token = fb_token)
```
<span id="page-21-0"></span>fbGetCatalogs *Get catalogs*

# Description

Load catalogs from business maneger.

# Usage

```
fbGetCatalogs(business_id = getOption("rfacebookstat.business_id") ,
             api_version = getOption("rfacebookstat.api_version"),
 username = getOption("rfacebookstat.username"),
             token_path = fbTokenPath(),
             access_token = getOption("rfacebookstat.access_token"))
```
# Arguments

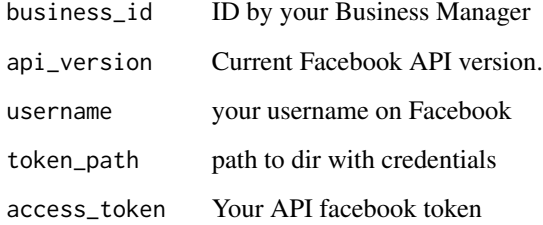

#### Value

Data frame with project list

# Author(s)

Alexey Seleznev

# Examples

```
## Not run:
bc <- fbGetCatalogs(business_id = 1111111111,
                    access_token = "xxxxxxxx")
```
<span id="page-22-0"></span>

# Description

Get cost data for loading it into Google Analytics

# Usage

```
fbGetCostData(
   accounts_id = getOption("rfacebookstat.accounts_id"),
   date\_start = Sys.Date() - 30,
   date_stop = Sys.Date(),
   utm_source = "facebook",
   utm\_medium = "cpc",
   username = getOption("rfacebookstat.username"),
   token_path = fbTokenPath(),
   access_token = getOption("rfacebookstat.access_token"))
```
# Arguments

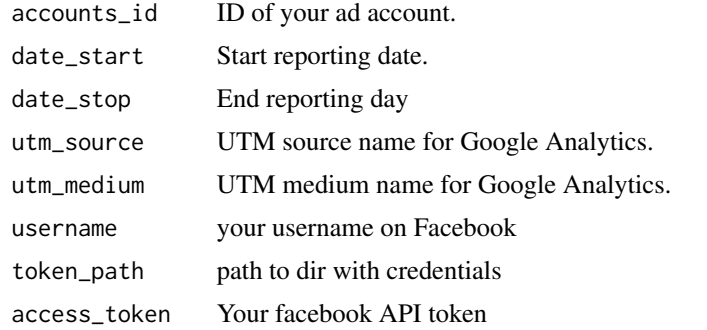

#### Details

Before loading data create data source at Google Analytics.

#### Value

Data frame with statistic.

#### Author(s)

Alexey Seleznev

# See Also

[Google Analytics: Understand Data Sets](https://support.google.com/analytics/answer/6014980)

# Examples

## Not run:

```
# Use googleAnalyticsR for upload data into Google Analytics
library(googleAnalyticsR)
# load cost data
cost_data <- fbGetCostData(accounts_id = "act_11111",
                           date\_start = "2020-05-10",date_stop = "2020-05-14",
                            username = "fb_login")
# upload into GA source
ga_custom_upload_file(accountId
                      (accountId = xxxx,<br>webPropertyId = "UA-xxxx-1",
                      customDataSourceId = 'abcdefg',
                      cost_data)
```
## End(Not run)

fbGetLogins *Get all authorization logins*

#### Description

Get all your authorized facebook logins

#### Usage

```
fbGetLogins(
    token_path = fbTokenPath(),
    set_login = TRUE)
```
#### Arguments

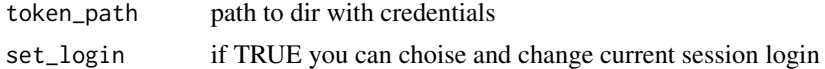

#### Author(s)

Alexey Seleznev

# Examples

## Not run: fbGetLogins()

<span id="page-23-0"></span>

<span id="page-24-0"></span>fbGetLongTimeToken *Get API facebook long time token.*

#### Description

Change your short time token to long time token.

#### Usage

```
fbGetLongTimeToken(client_id= NULL,client_secret = NULL,fb_exchange_token = NULL)
```
# Arguments

client\_id Your App ID. client\_secret Your App secret. fb\_exchange\_token Your short time API token.

#### Value

API token

#### Author(s)

Alexey Seleznev

fbGetMarketingStat *Get statistic by ad accounts.*

#### Description

fbGetMarketingStat is main function of rfacebookstat package, intended for load statiscit data by your ad, adset, campaign or account

```
fbGetMarketingStat(
  accounts_id = getOption("rfacebookstat.accounts_id"),
  sorting = NULL, level = "account", breakdowns = NULL,
action_breakdowns = NULL,
fields = "account_id,campaign_name,impressions,clicks,reach,spend",
  filtering = NULL, date_start = NULL,
  date_stop = NULL, date_preset = "last_30d",
  attribution_window = NULL,
api_version = getOption("rfacebookstat.api_version"),
```

```
action_report_time = NULL, interval = "day",
use_account_attribution_setting = FALSE,
console_type = "progressbar", request_speed = "normal",
fetch_by = NULL,
  username = getOption("rfacebookstat.username"),
  token_path = fbTokenPath(),
access_token = getOption("rfacebookstat.access_token"))
```
# Arguments

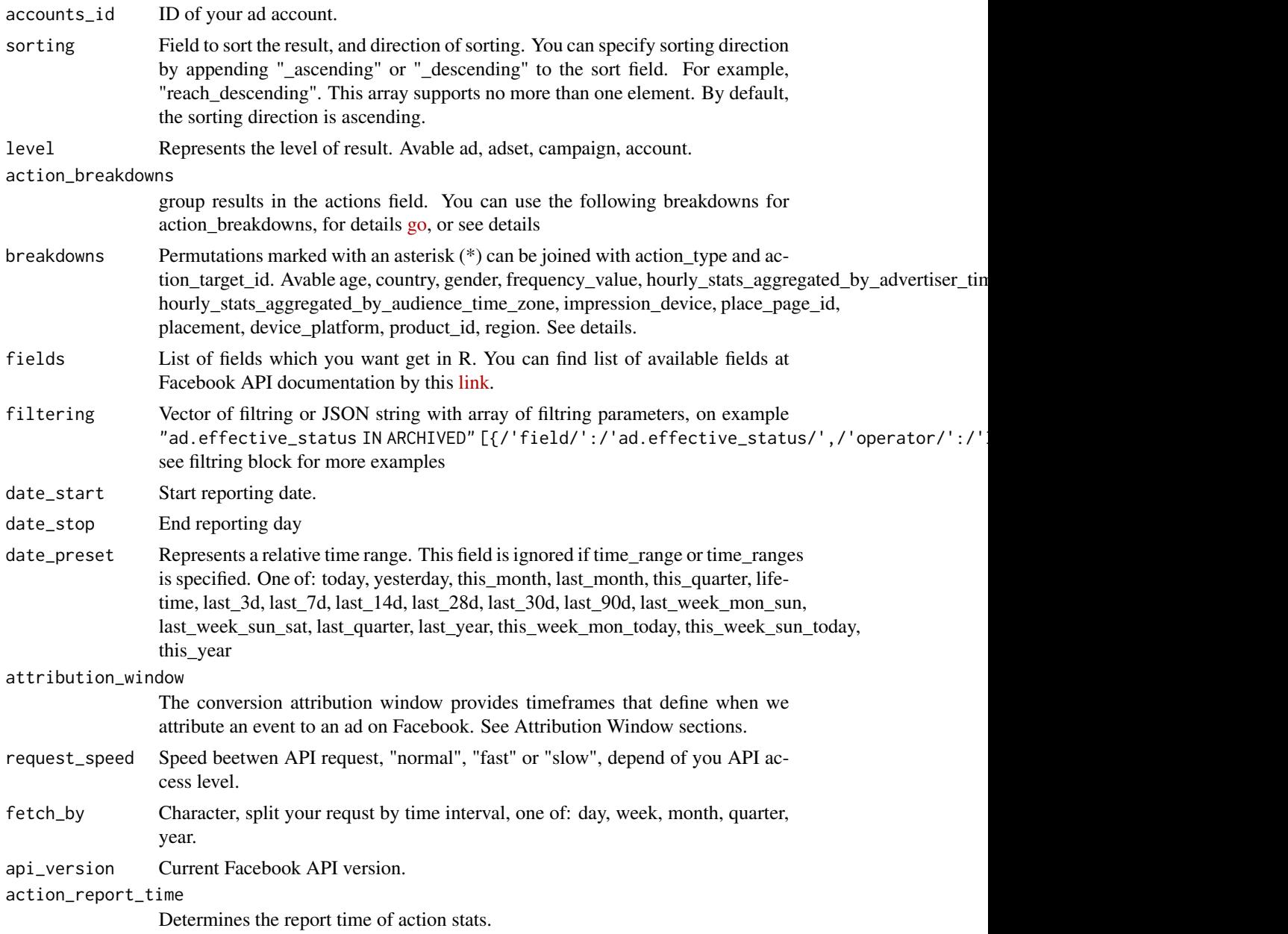

# fbGetMarketingStat 27

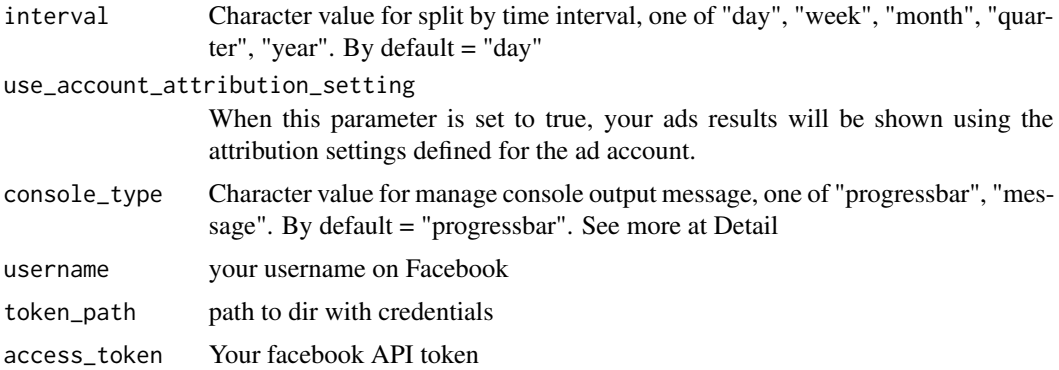

# Details

Console\_type parameters, if chose "progressbar" you can see load progress in percent, and if chose "message" you get message about loading process.

### Value

Data frame with statistic.

# Breakdowns

Allowed values for breakdowns.

- ad\_format\_asset
- age
- body\_asset
- call\_to\_action\_asset
- country
- description\_asset
- gender
- image\_asset
- impression\_device
- link\_url\_asset
- product\_id
- region
- title\_asset
- video\_asset
- dma
- frequency\_value
- hourly\_stats\_aggregated\_by\_advertiser\_time\_zone
- hourly\_stats\_aggregated\_by\_audience\_time\_zone
- place\_page\_id
- publisher\_platform
- platform\_position
- device\_platform

#### Action Breakdowns

Group results in the actions field. You can use the following breakdowns for action\_breakdowns. Now you can use next action breakdowns:

- action device The device on which the conversion event you're tracking occurred. For example, "Desktop" if someone converted on a desktop computer.
- action\_destination The destination where people go after clicking on your ad. This could be your Facebook Page, an external URL for your conversion pixel or an app configured with the software development kit (SDK).
- action reaction The number of reactions on your ads or boosted posts. The reactions button on an ad allows people to share different reactions on its content: Like, Love, Haha, Wow, Sad or Angry.
- action\_target\_id The id of destination where people go after clicking on your ad. This could be your Facebook Page, an external URL for your conversion pixel or an app configured with the software development kit (SDK).
- action\_type The kind of actions taken on your ad, Page, app or event after your ad was served to someone, even if they didn't click on it. Action types include Page likes, app installs, conversions, event responses and more.
- action\_type,action\_reaction Together of action types and reactions brekdown.

#### Available Combinations Of Breakdowns

Grouping types marked with an asterisk (\*) can be combined with action\_type, action\_target\_id, and action\_destination (action\_target\_id).

- action type \*
- action\_target\_id \*
- action\_device \*
- action\_device, impression\_device \*
- action\_device, publisher\_platform \*
- action\_device, publisher\_platform, impression\_device \*
- action device, publisher platform, platform position \*
- action\_device, publisher\_platform, platform\_position, impression\_device \*
- action reaction
- action\_type, action\_reaction
- age \*
- gender \*

#### fbGetMarketingStat 29

- age, gender \*
- country \*
- region \*
- publisher\_platform \*
- publisher\_platform, impression\_device \*
- publisher\_platform, platform\_position \*
- publisher\_platform, platform\_position, impression\_device \*
- product id \*

#### Attribution Window

The conversion attribution window provides time intervals that determine the attribution period of an event for advertising on Facebook. For background information, see Facebook Ads Help Center, How Attribution Reporting Works. We measure the actions that occur when a conversion event occurs and look back in time 1-day, 7-days, and 28 days. To view actions attributed to different attribution windows, use attribution\_window.

account\_default Use the account level attribution window setting default The FB default attribution window is 1 day views, 28 day clicks inline Inline attribution only (0 day views, 0 day clicks) 1d\_view 1 day views, 0 day clicks 7d\_view 7 day views, 0 day clicks 28d\_view 28 day views, 0 day clicks 1d\_click 0 day views, 1 day clicks 7d\_click 0 day views, 7 day clicks 28d\_click 0 day views, 28 day clicks 1d\_view\_1d\_click 1 day views, 1 day clicks 7d view 1d click 7 day views, 1 day clicks 28d\_view\_1d\_click 28 day views, 1 day clicks 1d\_view\_7d\_click 1 day views, 7 day clicks 1d\_view\_28d\_click 1 day views, 28 day clicks 28d\_view\_28d\_click 28 day views, 28 day clicks Also you can get more than one attribution window in one request, for example attribution\_window = c('default','1d\_view','28d\_view','28d\_click')

#### Filtering

Filters on the report data. This parameter is an array of filter objects. You can set string vector or JSON string with field, operator and value.

field Field for filtering.

#### 30 fbGetMarketingStat

operator One of EQUAL, NOT\_EQUAL, GREATER\_THAN, GREATER\_THAN\_OR\_EQUAL, LESS\_THAN, LESS\_THAN\_OR\_EQUAL, IN\_RANGE, NOT\_IN\_RANGE, CONTAIN, NOT\_CONTAIN, IN, NOT\_IN, STARTS\_WITH, ANY, ALL, AFTER, BEFORE, NONE.

value Field value for filtering.

Simple filtring:

Example vector filtering = "publisher\_platform IN instagram"

Example JSON filtering = "[{'field':'publisher\_platform','operator':'IN','value':['instagram']}]" Example of using two or more conditions: filtering = "[{'field':'clicks','operator':'LESS\_THAN','value'

Filtring by two or more conditions:

Example vector filtering = c("clicks LESS\_THAN 500","impressions GREATER\_THAN 20000")

Example JSON filtering = '[{"field":"clicks","operator":"LESS\_THAN","value":"500"},{"field":"impres

Filtring with operators IN\_RANGE, NOT\_IN\_RANGE, IN, NOT\_IN

Example vector filtering = 'publisher\_platform IN instagram,facebook'

Example JSON filtering = '[{"field":"publisher\_platform","operator":"IN","value":["instagram","face

#### Author(s)

Alexey Seleznev

#### See Also

All avable field, and discription of all parameters you can see oh this [link.](https://developers.facebook.com/docs/marketing-api/insights/parameters) More information about breakdowns and action brekdowns on this [link.](https://developers.facebook.com/docs/marketing-api/insights/breakdowns) More information about action field in this [documentation.](https://developers.facebook.com/docs/marketing-api/reference/ads-action-stats/)

#### Examples

```
## Not run:
fbStat <- fbGetMarketingStat(accounts_id = "act_xxxxxxxxxxxxxxx",
                             level = "campaign",
                             fields = "account_name,campaign_name,impressions",
                             breakdowns = "device_platform",
                             date_start = "2016-08-01",
                             date\_stop = "2016-08-10",interval = "day",access_token = "xxxxxxxxxxxxxxxxxxxxxxxxxxxxx")
```
<span id="page-30-0"></span>

# Description

Load data about all avable pages

# Usage

```
fbGetPages(accounts_id = getOption("rfacebookstat.accounts_id"),
          api_version = getOption("rfacebookstat.api_version"),
          username = getOption("rfacebookstat.username"),
          token_path = fbTokenPath(),
          access_token = getOption("rfacebookstat.access_token"))
```
# Arguments

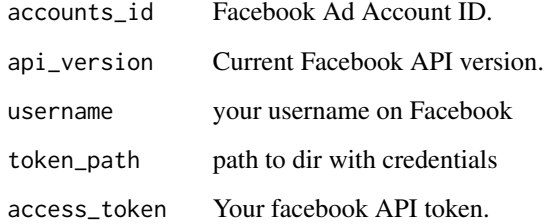

# Value

Data frame with pages list

# Author(s)

Alexey Seleznev

# Examples

```
## Not run:
accounts <- fbGetAccounts()
fbPages <- fbGetPages(accounts$id)
```
<span id="page-31-0"></span>fbGetSettings *Get settings.*

# Description

Get settings of rfacebookstat package.

# Usage

fbGetSettings()

# Author(s)

Alexey Seleznev

# Examples

## Not run: fbGetSettings()

## End(Not run)

fbGetToken *Get API facebook token.*

# Description

Get API facebook token for access to facebook ads API.

# Usage

```
fbGetToken(
    app_id = NULL,scopes = c("ads_read",
               "business_management",
               "pages_manage_ads",
               "ads_management",
               "public_profile")
               )
```
#### Arguments

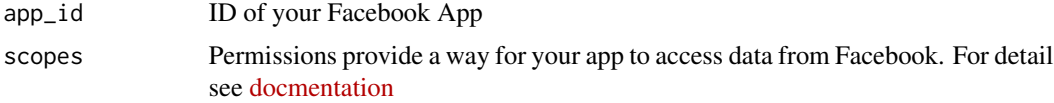

#### <span id="page-32-0"></span>fbGetUserAdAccounts 33

# Value

API token

# Author(s)

Alexey Seleznev

# Examples

## Not run: tkn <- fbGetToken()

## End(Not run)

fbGetUserAdAccounts *User's ad account list.*

# Description

The advertising accounts to which this person has access.

#### Usage

```
fbcetUserAdAccounts(user_id = "me",api_version = getOption("rfacebookstat.api_version"),
                  username = getOption("rfacebookstat.username"),
                   token\_path = fibTokenPath(),
                  access_token = getOption("rfacebookstat.access_token"))
```
# Arguments

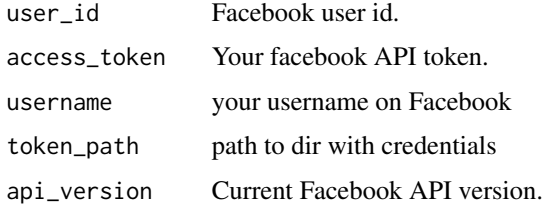

# Value

Data frame with ad account list.

#### Author(s)

Alexey Seleznev

#### <span id="page-33-0"></span>Examples

## Not run: fbAccounts <- fbGetUserAdAccounts()

## End(Not run)

fbSetters *Set rfacebookstat options*

# Description

Set rfacebookstat options in current R session

# Usage

```
fbSetUsername(username)
fbSetAccount(accounts_ids)
fbSetBusinessId(business_ids)
fbSetTokenPath(token_path)
fbSetApiVersion(api_version)
```
# Arguments

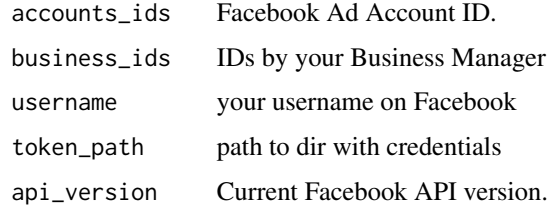

# Author(s)

Alexey Seleznev

fbUpdateAdAccountUsers

*Add users and update permission list.*

# Description

fbUpdateAdAccountUsers add users and update permission list for users in ad accounts at facebook.

#### Usage

```
fbUpdateAdAccountUsers(
  user\_ids = NULL,
  role = "advertiser",
  accounts_id = getOption("rfacebookstat.accounts_id"),
  api_version = getOption("rfacebookstat.api_version"),
  username = getOption("rfacebookstat.username"),
  token<sub>path</sub> = fbTokenPath(),
  access_token = getOption("rfacebookstat.access_token"))
```
#### Arguments

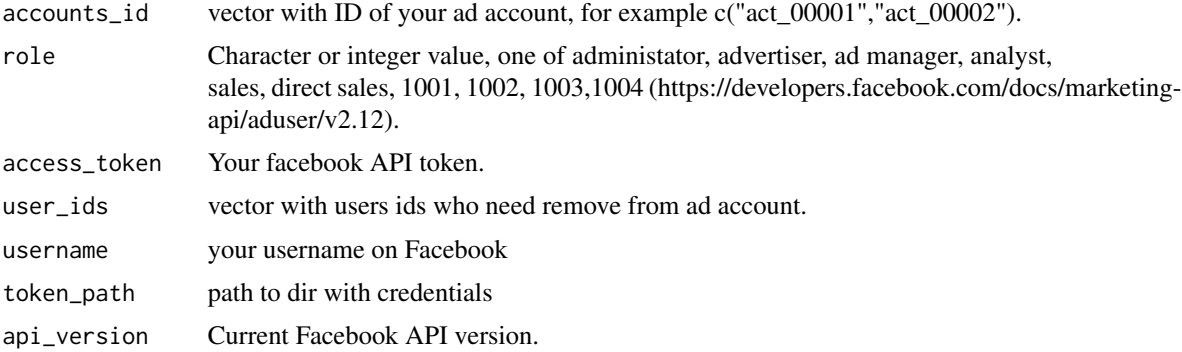

# Details

Requires: ads\_management permission is required. You need 'Administrator' access to the ad account to remove users

Roles:  $1001$  = Administrator access  $1002$  = Advertiser, or ad manager, access  $1003$  = Analyst access 1004 = Direct sales access. For limited, directly managed accounts.

Permissions: 1: ACCOUNT\_ADMIN: modify list of people associated with the account. 2: AD-MANAGER\_READ: view campaigns and ads 3: ADMANAGER\_WRITE: manage campaigns and ads 4: BILLING READ: view account billing information 5: BILLING WRITE: modify account billing information 7: REPORTS: run reports 9, 10 - Apply to some directly managed accounts. Not currently needed for Marketing API calls

For more details go link (https://developers.facebook.com/docs/marketing-api/aduser/)

#### Author(s)

Alexey Seleznev

# Examples

```
## Not run:
#Attach package
library(rfacebookstat)
#Get token, where 0000000000000 is id of your app in facebook
```
#### tk <- fbGetToken(0000000000000)

```
#Add user with id 001 and 002 to accounts act_0001 and act_0002
fbUpdateAdAccountUsers(user_ids = c("001","002"),
                      accounts_id = c("act_0001", "act_0002"),role = "advertiser",
                      api\_version = "v2.12",access_token = tk)
```
# <span id="page-36-0"></span>Index

∗ package

rfacebookstat-package, [2](#page-1-0) fbAuth, [4](#page-3-0) fbDeleteAdAccountUsers, [5](#page-4-0) fbGetAdAccountCustomAudiences, [6](#page-5-0) fbGetAdAccounts, [7](#page-6-0) fbGetAdAccountsConversions, [8](#page-7-0) fbGetAdAccountUsers, [9](#page-8-0) fbGetAdAccountUsersPermissions, [10](#page-9-0) fbGetAdCreative, [11](#page-10-0) fbGetAds, [13](#page-12-0) fbGetAdSets, [14](#page-13-0) fbGetAdVideos, [16](#page-15-0) fbGetApps, [17](#page-16-0) fbGetBusinessManagers, [18](#page-17-0) fbGetBusinessManagersUsers, [19](#page-18-0) fbGetBusinessUserAdAccounts, [20](#page-19-0) fbGetCampaigns, [21](#page-20-0) fbGetCatalogs, [22](#page-21-0) fbGetCostData, [23](#page-22-0) fbGetLogins, [24](#page-23-0) fbGetLongTimeToken, [25](#page-24-0) fbGetMarketingStat, [25](#page-24-0) fbGetPages, [31](#page-30-0) fbGetSettings, [32](#page-31-0) fbGetToken, [32](#page-31-0) fbGetUserAdAccounts, [33](#page-32-0) fbSetAccount *(*fbSetters*)*, [34](#page-33-0) fbSetApiVersion *(*fbSetters*)*, [34](#page-33-0) fbSetBusinessId *(*fbSetters*)*, [34](#page-33-0) fbSetters, [34](#page-33-0) fbSetTokenPath *(*fbSetters*)*, [34](#page-33-0) fbSetUsername *(*fbSetters*)*, [34](#page-33-0) fbUpdateAdAccountUsers, [34](#page-33-0)

rfacebookstat *(*rfacebookstat-package*)*, [2](#page-1-0) rfacebookstat-package, [2](#page-1-0)